## Behave! - Behavior Driven Development IPC 2013 SE

Tobias Schlitt (@tobySen) June 5th 2013

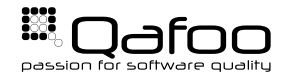

- ► Tobias Schlitt (**Toby**)
- $\blacktriangleright$  Degree in computer sience
- ▶ Proessional PHP since 2000
- $\triangleright$  Open source enthusiast
- $\blacktriangleright$  Passion for
	- $\triangleright$  Software Design
	- $\blacktriangleright$  Automated Testing

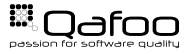

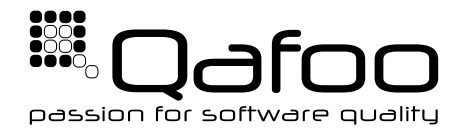

## **Helping teams to create high quality web applications.** <http://qafoo.com>

- $\blacktriangleright$  Expert consulting
- $\blacktriangleright$  Individual training

Get your team bootstrapped with BDD effectively!

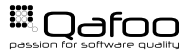

## How to do a project

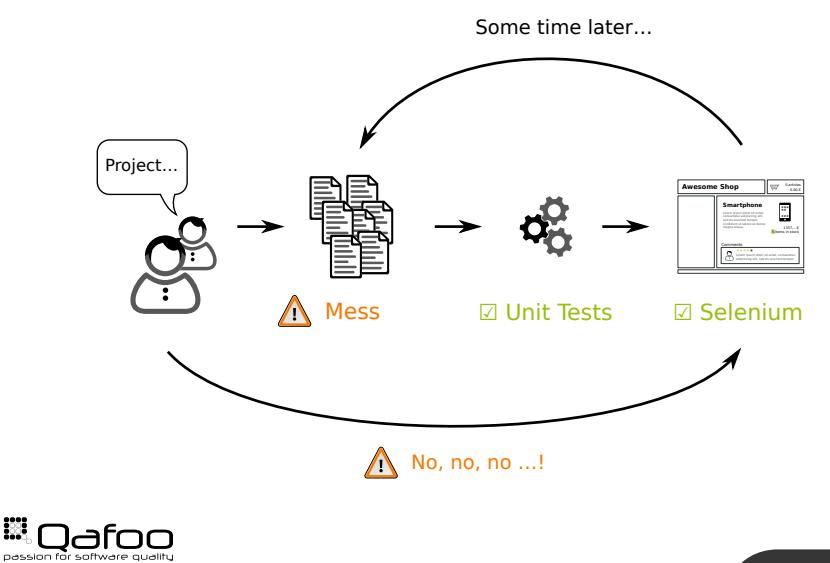

Copyright Qafoo GmbH; All Rights Reserved

 $\frac{1}{2}$ 

# Behavior Driven Development (BDD)

- $\blacktriangleright$  Make specification executable
- $\triangleright$  Combines:
	- $\triangleright$  Test Driven Development
	- $\triangleright$  Business focus
- $\triangleright$  Uses common language for
	- $\blacktriangleright$  Business people
	- $\triangleright$  Analysts
	- $\triangleright$  Developers
	- $\overline{\phantom{a}}$  Testers

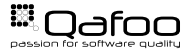

## Double Feedback Test Cycle

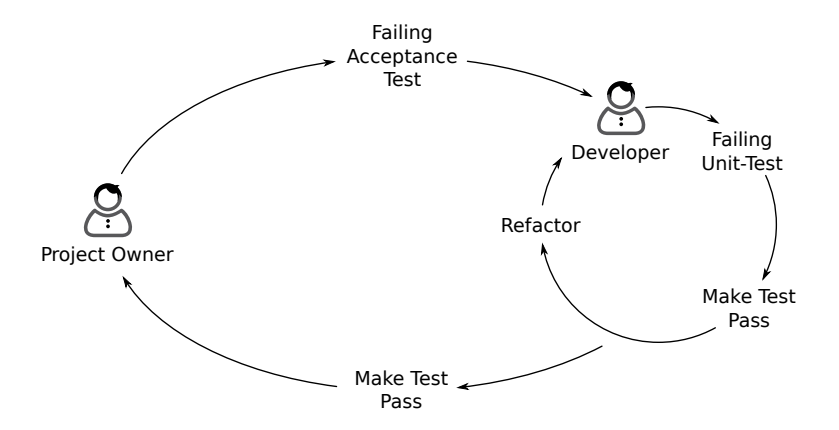

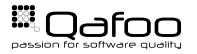

# Unit Testing

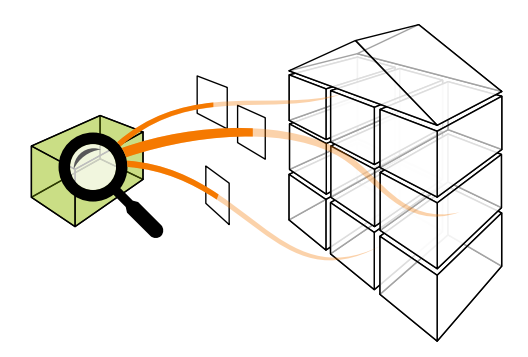

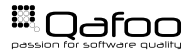

- $\blacktriangleright$  Loosing importance
- $\triangleright$  Still valid for
	- $\blacktriangleright$  Libraries
	- $\triangleright$  Complex business logic
	- $\blacktriangleright$  High impact code

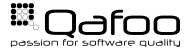

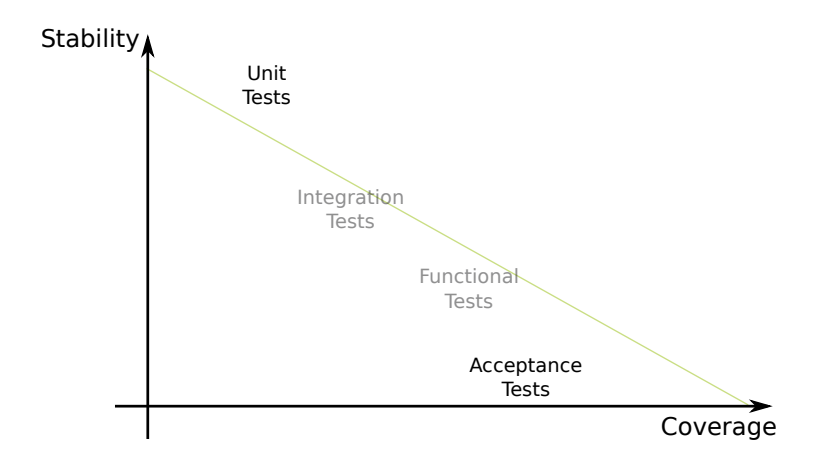

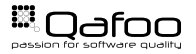

### [Behat](#page-9-0)

[Mink](#page-19-0)

<span id="page-9-0"></span>[Tool Stack Overview](#page-25-0)

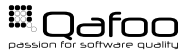

- $\triangleright$  BDD test framework for PHP
- $\blacktriangleright$  Inspired by Ruby's Cucumber
- $\triangleright$  Work with Gherkin language framework
- ▶ <http://behat.org>

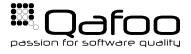

- ▶ Domain Specific Language (DSL) framework
- ▶ Goal: Business readable
- $\triangleright$  Create custom DSL on Gherkin
- $\blacktriangleright$  Tie test code to DSL sentences

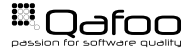

#### Feature: DateTime proceeds to end of month.

**Scenario**: End of February is reached **Given** it is date "2013-02-01" **When** I proceed to the end of the month **Then** the date is "2013-02-28"

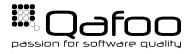

## Gherkin keywords

- $\blacktriangleright$  Given
	- $\blacktriangleright$  Precondition
	- $\triangleright$  Test setup
- $\blacktriangleright$  When
	- **Behavior trigger**
	- $\triangleright$  Test stimulus
- $\blacktriangleright$  Then
	- $\blacktriangleright$  Expected behavior
	- $\triangleright$  Describe observable result
- $\blacktriangleright$  And / But
	- $\blacktriangleright$  Readability sugar

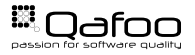

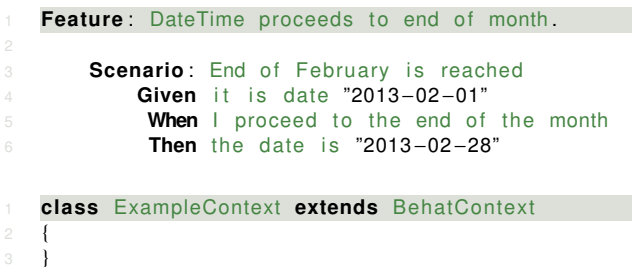

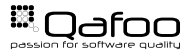

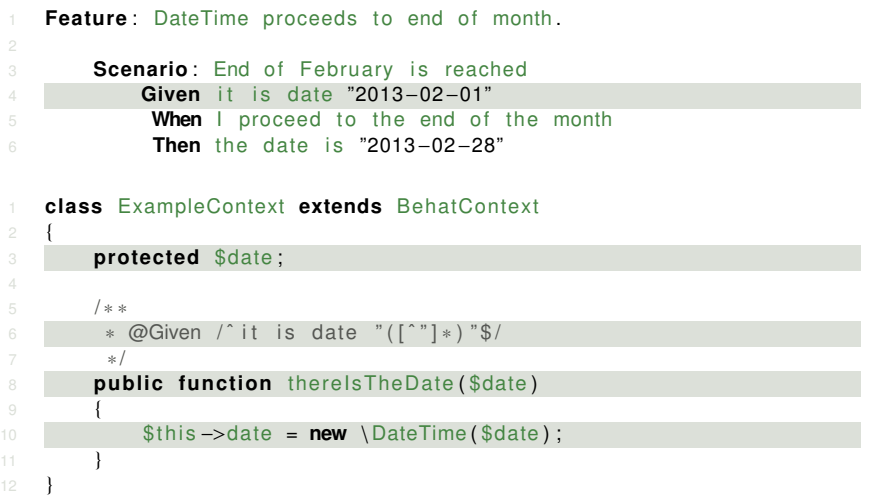

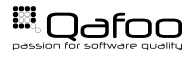

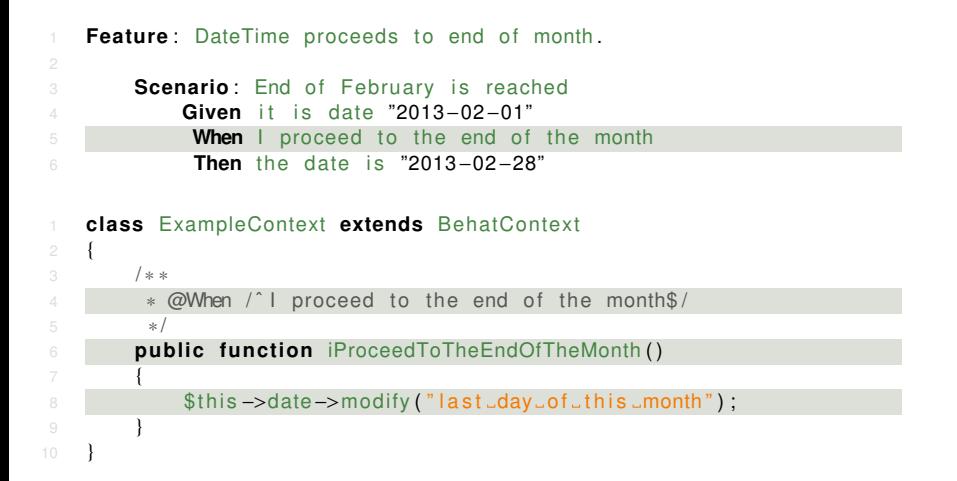

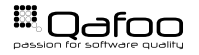

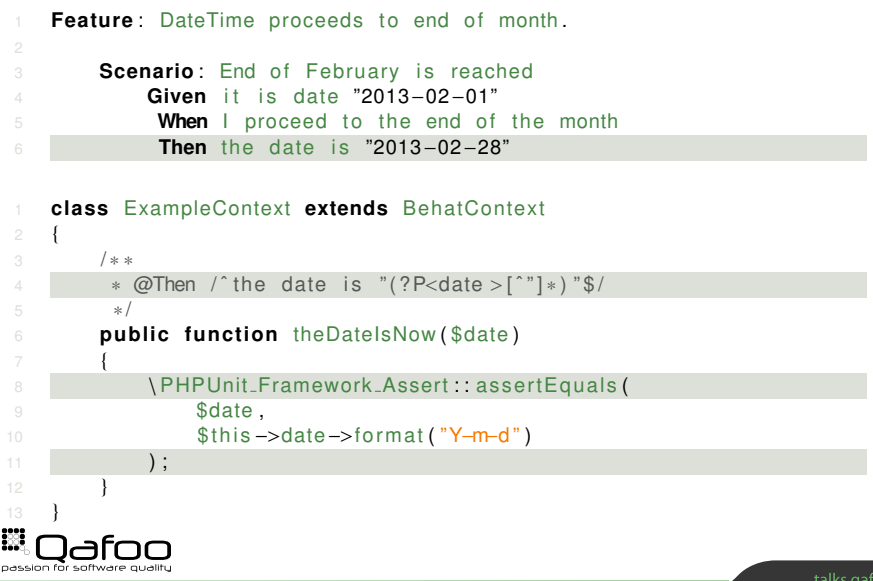

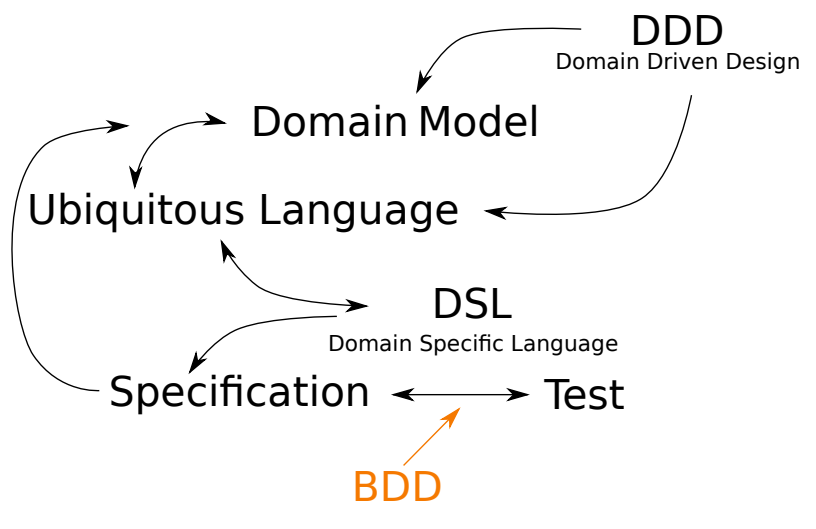

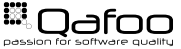

[Behat](#page-9-0)

### [Mink](#page-19-0)

<span id="page-19-0"></span>[Tool Stack Overview](#page-25-0)

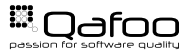

- $\triangleright$  Web acceptance test framework
- $\triangleright$  Abstracts browser emulations / controllers
	- $\triangleright$  Goutte
	- $\triangleright$  Zombie.js
	- $\triangleright$  Selenium / Selenium 2
	- $\triangleright$  Sahi
- $\triangleright$  Mink extension for Behat provides sentences
- $\blacktriangleright$  <http://mink.behat.org>

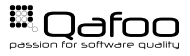

```
Feature: Browse Wikipedia
3 Scenario: Search front page
4 Given I am on " / "
5 When I fill in " searchInput" with "Kore"
6 And I press "searchButton"
7 Then I should see "Kore may refer to:"
9 Scenario: Follow redirect link
10 Given I am on "/"
11 When I fill in " searchInput" with "Kore"
12 And I press "searchButton"
13 And I follow "Kore (energy drink)"
14 Then the response status code should be 200
```
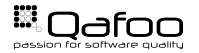

- $\blacktriangleright$  Mink integration for Behat
- $\blacktriangleright$  Pre-build sentences to browse pages
- $\blacktriangleright$  Extensible with custom sentences
- $\triangleright$  <http://extensions.behat.org/mink>

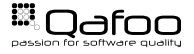

 $\triangleright$  This is no more BDD!

- $\triangleright$  Too technical
- $\triangleright$  Not bound to the model
- $\blacktriangleright$  Fragile for view changes
- $\blacktriangleright$  However
	- $\triangleright$  Useful for system tests
	- $\triangleright$  Awesome for refactoring! [http://bit.ly/behat\\_cc](http://bit.ly/behat_cc)

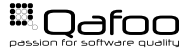

```
1 / ∗ ∗
2 \times \textcircled{a} Given / \textcircled{a} am logged in as "(\textcircled{a}^* \textcircled{a}) \cdot \textcircled{b}3 ∗ /
4 public function iAmLoggedInAs ($user)
6 $this –>currentUsername = $user;
8 return array (
9 new Step\Given('I_am_on_"/"'),
10 new Step\When('Isfillsins"_username"swiths"'.
                  $user ").
11 new Step\When('I<sub>u</sub> fill _in _" _password" _with _"test"'),
12 new Step\When('l_press_"Login"'),
\frac{13}{13} );
```
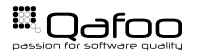

[Behat](#page-9-0)

[Mink](#page-19-0)

<span id="page-25-0"></span>[Tool Stack Overview](#page-25-0)

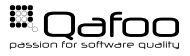

## Behat tool stack

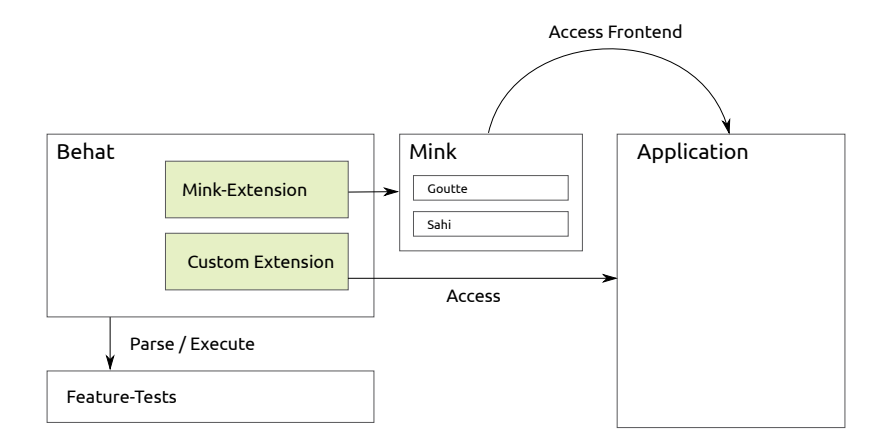

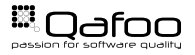

### $\triangleright$  BDD tries to make specification executable

- $\triangleright$  DDD context
- $\triangleright$  No low hanging fruit
- $\blacktriangleright$  Easy to fail
- $\triangleright$  Behat is a tool for BDD in PHP
- $\triangleright$  Behat + Mink = Awesome for refactoring

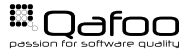

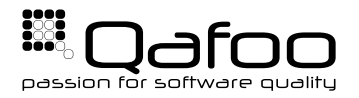

# **THANK YOU**

Rent a quality expert qafoo.com